Ростов-на-Дону, 2018

Авторы Беспалов В.И., Лысова Е.П., Самарская Н.С.

для студентов очной формы обучения направления 20.03.01 «Техносферная безопасность» профиля «Охрана природной среды и ресурсосбережение»

# **«Системы жизнеобеспечения населенных мест»**

для проведения курсовой работы «Прогноз максимальной концентрации загрязняющих веществ от точечного источника и расчет полей концентраций» по дисциплине

## **Методические указания**

УПРАВЛЕНИЕ ДИСТАНЦИОННОГО ОБУЧЕНИЯ И ПОВЫШЕНИЯ КВАЛИФИКАЦИИ

Кафедра «Инженерная защита окружающей среды»

ДОНСКОЙ ГОСУДАРСТВЕННЫЙ ТЕХНИЧЕСКИЙ УНИВЕРСИТЕТ

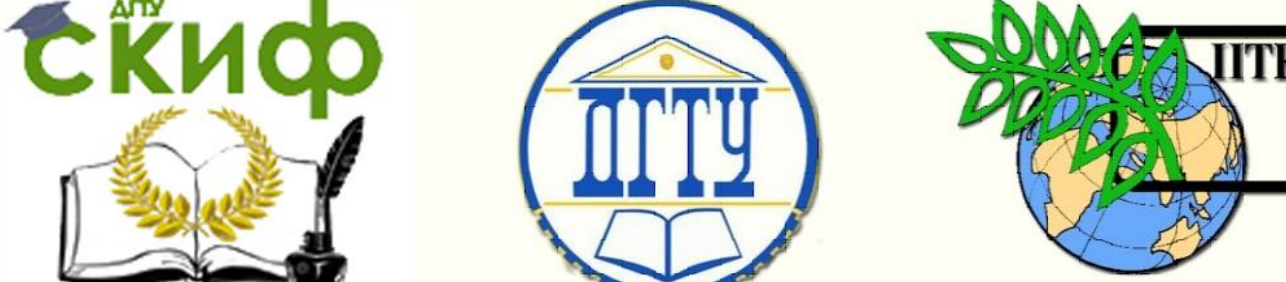

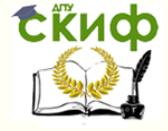

## **Аннотация**

## УДК 502/504

Методические указания для проведения курсовой работы «Прогноз максимальной концентрации загрязняющих веществ от точечного источника и расчет полей концентраций» по дисциплине «Системы жизнеобеспечения населенных мест».

Содержат необходимый теоретический материал, основные зависимости и справочные данные. Устанавливают объем, состав и последовательность выполнения курсовой работы. Предназначены для студентов очной формы обучения направления 20.03.01 «Техносферная безопасность» профиля «Охрана природной среды и ресурсосбережение».

## **Авторы**

д.т.н., профессор кафедры «ИЗОС» Беспалов В.И. к.т.н., доцент кафедры «ИЗОС» Лысова Е.П. к.т.н., доцент кафедры «ИЗОС» Самарская Н.С.

Управление дистанционного обучения и повышения квалификации

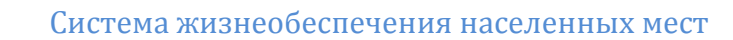

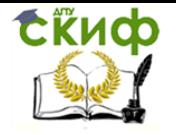

## **Оглавление**

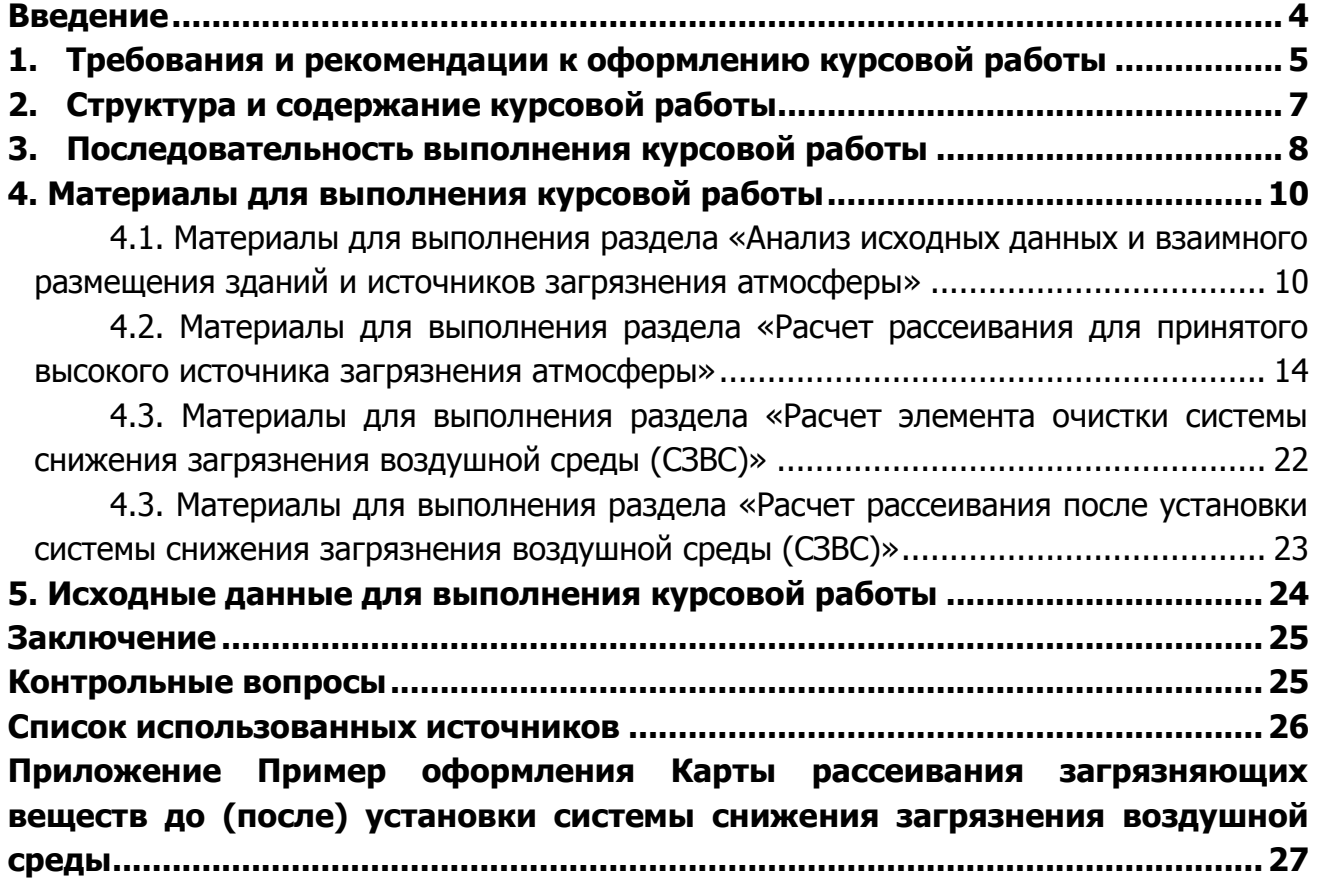

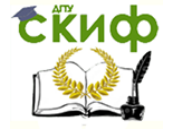

#### **ВВЕДЕНИЕ**

<span id="page-3-0"></span>Курсовая работа по дисциплине «Системы жизнеобеспечения населенных мест» для студентов очной формы обучения направления 20.03.01 «Техносферная безопасность» профиля «Охрана природной среды и ресурсосбережение» является завершающим этапом изучения данной дисциплины и служит одним из показателей оценки уровня знаний, полученных и усвоенных студентом в процессе обучения.

Для успешного выполнения курсовой работы студент должен иметь базовую подготовку по дисциплинам «Экология», «Социальная экология», «Безопасность жизнедеятельности», также привлекая знания из смежных областей, таких как «Основы систем ТГС» и другие. Освоение данной дисциплины (модуля) необходимо как предшествующее для дисциплин «Водохозяйственные системы и водопользование», «Ландшафтноэкологическое зонирование и проектирование территорий», «Проектирование природоохранных сооружений», «Проектирование ресурсосберегающих технологий в природообустройстве», «Разработка территориальных комплексных схем природообустройства».

Курсовая работа – самостоятельная работа обучающегося под руководством преподавателя, основной целью которой является закрепление студентом знаний, полученных при изучении дисциплины. Тема курсовой работы утверждается на заседании кафедры.

Значение выполнения курсовой работы состоит в том, что студенты не только закрепляют, но и углубляют полученный теоретический материал. Кроме этого, она является инструментом проверки подготовки студентов к самостоятельной работе, а также важной формой развития исследовательских навыков.

Курсовая работа должна быть написана на высоком теоретическом уровне. При написании курсовой работы необходимо обобщить теоретический материал по избранной теме с использованием литературы учебно-методического, научно-технического, нормативно-справочного характера.

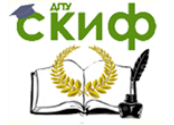

## **1. ТРЕБОВАНИЯ И РЕКОМЕНДАЦИИ К ОФОРМЛЕНИЮ КУРСОВОЙ РАБОТЫ**

<span id="page-4-0"></span>Курсовая работа состоит из пояснительной записки, объем которой рекомендуется в пределах 40 печатных страниц. Пояснительная записка курсовой работы содержит следующие структурные элементы [1]:

- титульный лист;
- бланк задания на курсовую работу;
- содержание;
- введение;
- разделы основной части;
- заключение;
- список использованных источников;
- приложения.

**Титульный лист** является первой страницей работы и служит источником информации, необходимой для обработки и поиска документа. Правила оформления титульного листа приведены в [1].

**Бланк задания** является вторым листом пояснительной записки (заполняется с двух сторон одного листа). Номер страницы на задании не проставляется. Правила оформления бланка задания приведены в [1].

В разделе **«Содержание»** (третий лист пояснительной записки) приводят заголовки всех элементов («Введение», «Заключение», «Список использованных источников»), разделов, подразделов, пунктов (если они имеют наименование) основной части, обозначения и заголовки приложений с указанием номеров страниц. Раздел «Содержание» следует оформлять в соответствии с [1]. Для удобства оформления раздела в текстовом редакторе можно использовать скрытую таблицу или таблицу с границами белого цвета. Начиная с раздела «Содержание» в пояснительной записке курсовой работы проставляются номера страниц.

**Пояснительная записка** должна быть выполнена на одной стороне листа белой бумаги формата А4 (210×297 мм) в соответствии с общими требованиями к текстовым документам по ГОСТ 2.105, 2.106. Текст пояснительной записки выполняют с помощью текстовых редакторов через полуторный интервал шрифтом Times New Roman, размером 14 рt. Листы пояснительной записки оформляются рамкой стандартных размеров и основной надписью [1]. Выполнение текста пояснительной записки без рамки не допускается.

Нумерация страниц пояснительной записки сквозная, начинается с титульного листа. Вторым листом является задание, заполненное с двух сторон одного листа. Номера страниц не ставятся на титульном листе и бланке задания на курсовую работу.

Структурные элементы пояснительной записки «Содержание», «Введение», «Заключение», «Список использованных источников», «Приложения» не имеют номеров. Заголовки этих структурных элементов оформляются полужирным шрифтом Times New Roman, размером 14 рt, прописными буквами, симметрично основному тексту (по центру), без точки в конце. Каждый вышеперечисленный структурный элемент начинается с нового листа.

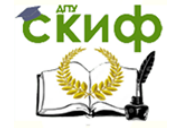

Основную часть пояснительной записки следует делить на разделы, подразделы, пункты и подпункты. В курсовых работах допускается последующий раздел основной части оформлять не с нового листа, а в продолжение текста предыдущего раздела.

Все заголовки разделов и подразделов пояснительной записки следует оформлять с абзацного отступа с прописной буквы, не подчеркивая, полужирным шрифтом Times New Roman, размером 14 рt. Подразделы должны иметь порядковые номера в пределах каждого раздела. Номер подраздела состоит из номеров раздела и подраздела, разделенных точкой. Точки в конце номера подраздела не ставятся. Точки в конце заголовка не ставятся.

**Введение** является обязательным элементом пояснительной записки курсовой работы. Во введении должна быть рассмотрена актуальность темы курсовой работы, определены цели и задачи работы.

**Разделы основной части** отражают этапы решения поставленных задач и полученные результаты. Здесь приводятся данные, отражающие сущность, методику и основные результаты выполненной курсовой работы.

**Заключение** является обязательным для пояснительной записки курсовой работы. Заключение должно содержать краткие выводы, оценку результатов выполненной работы, преимущества решений, принятых в работе, соответствие полученных результатов заданию.

**Список использованных источников** должен быть выполнен в соответствии с правилами библиографического описания документов, представленными в [2]. Допускается формирование списка источников в порядке упоминания по тексту пояснительной записки. Список использованных источников обязательно должен быть пронумерован. На все источники должны быть даны ссылки в тексте пояснительной записки. Каждый источник упоминается в списке один раз, вне зависимости от того, как часто на него делается ссылка в тексте пояснительной записки.

**Приложения** оформляют как продолжение текста пояснительной записки и должны иметь общую с остальной частью пояснительной записки сквозную нумерацию страниц. Каждое приложение следует начинать с новой страницы с указанием наверху посередине страницы слова «Приложение» и его обозначения (шрифт полужирный Times New Roman, размер – 14 pt, буквы прописные). Приложения обозначаются заглавными буквами русского алфавита, начиная с А (за исключением Ё, З, Й, О, Ч, Я, Ь, Ы, Ъ) или латинского алфавита (за исключением букв I и O). Заголовок приложения записывается симметрично относительно текста отдельной строкой с прописной буквы полужирным шрифтом Times New Roman, размером 14 pt.

На все приложения должны быть ссылки в тексте пояснительной записки, а в элементе «Содержание» должны быть перечислены все приложения с указанием их обозначений и заголовков. Приложения располагаются в порядке появления ссылок в тексте.

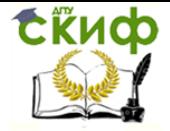

## **2. СТРУКТУРА И СОДЕРЖАНИЕ КУРСОВОЙ РАБОТЫ**

<span id="page-6-0"></span>Целью выполнения данной курсовой работы является расчет максимальной концентрации загрязняющих веществ от точечного источника и построение полей концентраций до и после установки системы снижения загрязнения воздушной среды.

Используя выданные преподавателем исходные данные, в курсовой работе необходимо решить следующие задачи:

1) определить характер (аэродинамический тип) источника загрязнения атмосферы, проанализировав исходные данные и взаимное размещение зданий и источника загрязнения;

2) выполнить расчет максимальной концентрации загрязняющих веществ для низкого и высокого источника загрязнения атмосферы;

3) выполнить расчет рассеивания загрязняющих веществ для принятого высокого источника;

4) выполнить расчет элемента очистки системы снижения загрязнения воздушной среды (СЗВС);

5) выполнить расчет рассеивания после установки системы снижения загрязнения воздушной среды.

В результате выполнения курсовой работы должны быть произведены расчеты рассеивания загрязняющих веществ для принятого высокого источника загрязнения до и после установки системы снижения загрязнения воздушной среды; а в результате установки системы очистки достигнута концентрация загрязняющего вещества, не превышающая ПДК.

В курсовой работе должны найти отражение следующие вопросы:

Введение

1. Анализ исходных данных и взаимного размещения зданий и источника загрязнения атмосферы

2. Расчет рассеивания для принятого высокого источника загрязнения атмосферы

3. Расчет элемента очистки системы снижения загрязнения воздушной среды (СЗВС)

4. Расчет рассеивания после установки системы снижения загрязнения воздушной среды (СЗВС)

Заключение

Список использованных источников

Приложении А. Карта рассеивания загрязняющих веществ до установки системы снижения загрязнения воздушной среды

Приложение Б. Карта рассеивания загрязняющих веществ после установки системы снижения загрязнения воздушной среды

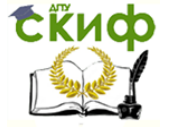

## **3. ПОСЛЕДОВАТЕЛЬНОСТЬ ВЫПОЛНЕНИЯ КУРСОВОЙ РАБОТЫ**

<span id="page-7-0"></span>1. В разделе **«Введение»** рассмотреть и обосновать актуальность темы курсовой работы, определить цели и задачи работы.

2. В разделе **«Анализ исходных данных и взаимного размещения зданий и источников загрязнения атмосферы»** необходимо (см. п. 4.1):

2.1. В соответствии с вариантом, выданным преподавателем, определить характеристики здания:

- аэродинамическая характеристика (узкое или широкое);
- взаимное положение (отдельно стоящее или относящееся к группе зданий);
- наличие и характер циркуляционных зон (учесть возникновение вблизи здания при обтекании его воздушными потоками циркуляционных зон.

2.2. Рассчитать концентрацию загрязняющего вещества  $Cx$ , мг/м<sup>3</sup> в воздухе приземного слоя атмосферы при загрязнении его выбросами от низкого источника.

2.3. После определения концентрации загрязняющих веществ  $C_X$ , мг/м<sup>3</sup> сравнить полученное значение с  $\frac{7\pi}{K}$ , мг/м<sup>3</sup> и сделать вывод о соблюдении экологических нормативов концентрации загрязняющих веществ на границе санитарно-защитной зоны (для соблюдения экологических нормативов концентрация загрязняющих веществ на границе санитарно-защитной зоны, рассчитанной от границы предприятия, не должна превышать ПДК).

3. В разделе **«Расчет рассеивания для принятого высокого источника загрязнения атмосферы»** необходимо (см. п. 4.2):

3.1. Рассчитать величину вспомогательного параметра  $f$ ,  $^{M/(C^2 \cdot ^0C)}$  и определить, нагретым или холодным является выброс.

3.2. Рассчитать величину максимальной концентрации загрязняющих веществ в приземном слое атмосферного воздуха  $C_{max}$ , мг/м<sup>3</sup> от одиночного источника.

3.3. После определения максимальной концентрации загрязняющего вещества от высокого источника  $C_{max}$ , мг/м<sup>3</sup> сравнить полученное значение с  $\frac{7}{4}K$ , мг/м<sup>3</sup> и сделать вывод о достаточности данного мероприятия по снижению концентрации загрязняющих веществ в воздухе приземного слоя атмосферы.

3.4. Рассчитать значение опасной скорости  $u<sub>M</sub>$ , м/с.

3.5. Рассчитать расстояние  $\mathcal{X}_{max}$ , м, на котором наблюдается  $\mathcal{C}_{max}$ , мг/м<sup>3</sup>.

3.6. Для построения карты рассеивания загрязняющих веществ для высокого источника до установки системы снижения загрязнения воздушной среды (СЗВС) вычислить концентрации загрязняющих веществ по осям  $X$ и  $\mathit{Y}-$  соответственно  $\mathit{C}_{x}$ и  $\mathit{C}_{\mathit{Y}}$  мг/м $^{3}.$ 

3.7. Построить изолинии концентрации (не менее 10) и представить в приложении А.

4. В разделе **«Расчет элемента очистки системы снижения загрязнения воздушной среды (СЗВС)»** необходимо (см. п. 4.3):

4.1. В соответствии с вариантом выбрать и рассчитать устройство очистки.

4.2. Рассчитать требуемую эффективность очистки  $E_{\text{roe6}}$ , %.

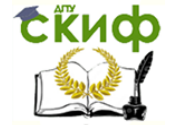

4.3. После определения требуемой эффективности очистки  $E_{\text{tree}}$ , % сравнить полученное значение со значением фактической эффективности очистки  $E_{\text{ddRT}}$ , % и сделать вывод о достаточности данного мероприятия по снижению концентрации загрязняющих веществ в воздухе приземного слоя атмосферы.

5. В разделе **«Расчет рассеивания после установки системы снижения загрязнения воздушной среды (СЗВС)»** необходимо (см. п. 4.4):

5.1. Рассчитать максимальную приземную концентрацию  $C'_{max}$ , мг/м<sup>3</sup> с учетом установки системы очистки.

5.2. Для построения карты рассеивания загрязняющих веществ для высокого источника после установки системы снижения загрязнения воздушной среды (СЗВС) вычислить концентрации загрязняющих веществ по осям  $X$ и  $Y$  – соответственно  $C_X$ ' и  $C_Y$ ', мг/м<sup>3</sup>.

5.3. Построить изолинии концентрации (не менее 10) и представить в приложении Б.

6. В разделе **«Заключение»** сделать краткие выводы, оценить результаты выполненной работы и их соответствие заданию. В результате выполнения курсовой работе должны быть решены следующие задачи:

1) проанализированы исходные данные и взаимное размещение зданий и источников загрязнения;

2) выполнен расчет максимальной концентрации загрязняющих веществ для низкого и высокого источника загрязнения атмосферы;

3) выполнен расчет рассеивания загрязняющих веществ для принятого высокого источника;

4) выполнен расчет элемента очистки системы снижения загрязнения воздушной среды (СЗВС);

5) выполнен расчет рассеивания после установки системы снижения загрязнения воздушной среды.

6) в результате установки системы очистки достигнута концентрация загрязняющего вещества, не превышающая ПДК.

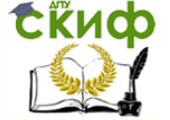

#### **4. МАТЕРИАЛЫ ДЛЯ ВЫПОЛНЕНИЯ КУРСОВОЙ РАБОТЫ**

#### <span id="page-9-1"></span><span id="page-9-0"></span>**4.1. Материалы для выполнения раздела «Анализ исходных данных и взаимного размещения зданий и источников загрязнения атмосферы»**

Вид (аэродинамическую характеристику) здания (широкое или узкое) определяют, исходя из условия [3]:

$$
\begin{cases}\n b \le 2, 5 \cdot H_{3A} - 3A \text{ and } 93 \text{Koe}, \\
b > 2, 5 \cdot H_{3A} - 3A \text{ and } 9 \text{ and } 1\n \end{cases}
$$
\n(1)

где  $b$  – размер здания вдоль направления ветра (ширина здания), м;  $H_{3d}$  – высота здания, м.

При расчете степени загрязнения учитывают возникновение вблизи зданий при обтекании их воздушными потоками циркуляционных (замкнутых, плохо проветриваемых) зон (рисунок 1) [3].

При обтекании воздушным потоком узкого здания над и за ним возникает единая циркуляционная зона, распространяющаяся от заветренной стены здания на расстояние шести высот здания  $6H_{34}$ . Высота этой зоны в среднем составляет 1,8 $H_{34}$  (рисунок 1а).

При обтекании воздушным потоком широкого здания над ним возникает наветренная циркуляционная зона длиной 2,5 $H_{3A}$  и высотой 0,8 $H_{3A}$ , а за ним - заветренная циркуляционная зона длиной 4 $H_{3a}$  и высотой около  $H_{3a}$ . (рисунок 16).

При обтекании воздушным потоком группы зданий между двумя смежными зданиями возникает *межкорпусная циркуляционная зона* длиной до 10H<sub>зд</sub>, если первое по потоку здание узкое (рисунок 1в) и до  $8H_{34}$ , если первое по потоку здание широкое (рисунок 1г). При больших межкорпусных расстояниях здания можно рассматривать как отдельно стоящие.

Источники веществ, загрязняющие циркуляционный зоны зданий, относят к низким. Граничное положение устья источника (рисунок 2), до которого он действует как низкий, находят по формулам [3]:

– для узкого отдельно стоящего здания:

$$
H_{rp} = 0.36 \cdot b_3 + 2.5 \cdot H_{3q} \tag{2}
$$

– для широкого отдельно стоящего здания:

$$
H_{rp} = 0.36 \cdot b_3 + 1.7 \cdot H_{3q} \tag{3}
$$

– для группы зданий:

$$
H_{rp} = 0.36 \cdot (b_3 + x_1) + H_{3q}, \qquad (4)
$$

где  $b_3$  – расстояние от источника, расположенного в пределах крыши, до заветренной стены здания.

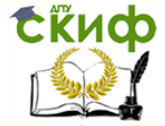

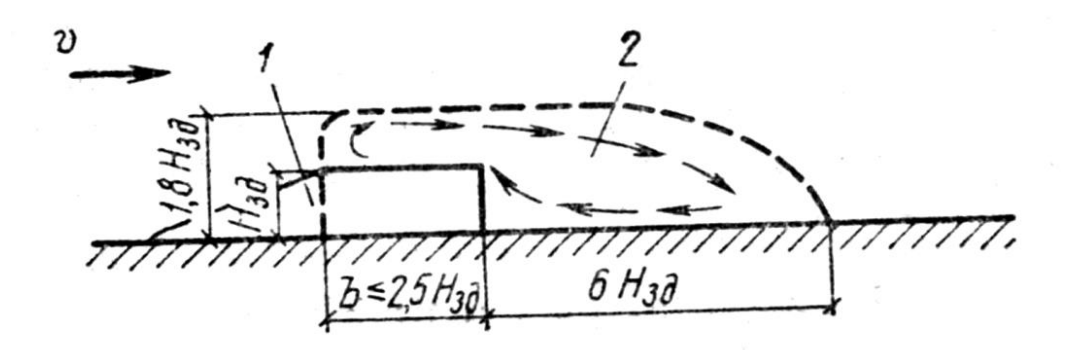

а) узкого отдельно стоящего

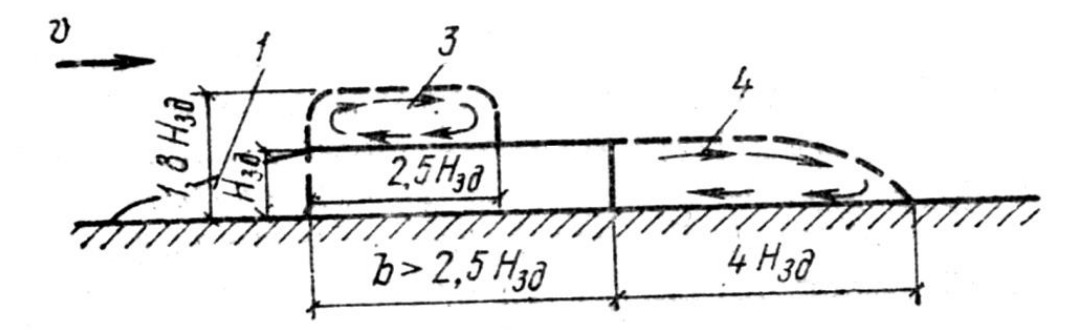

б) широкого отдельно стоящего

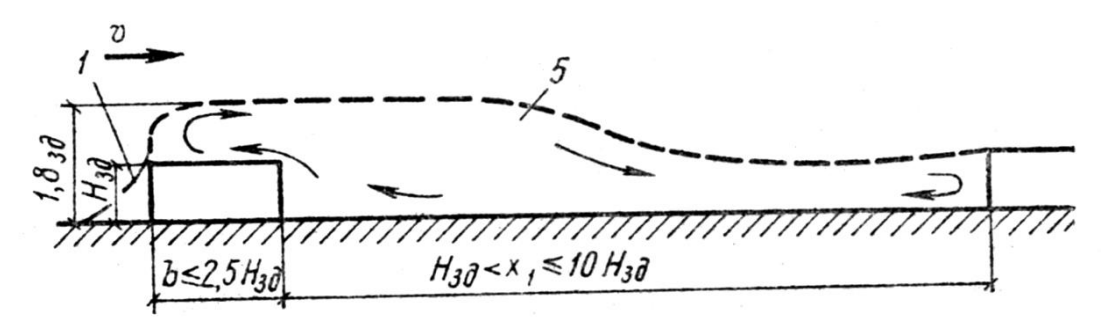

в) группы с первым по потоку узким зданием

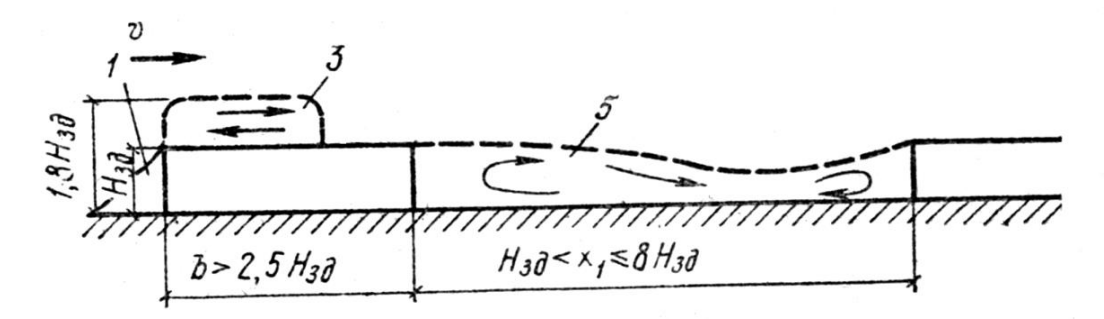

г) группы с первым по потоку широким зданием

Рисунок 1 – Размеры циркуляционных зон, возникающих при обтекании воздушным потоком зданий

<sup>1</sup> – зона подпора; 2, 3, 4, 5 – соответственно единая, наветренная, заветренная и межкорпусная циркуляционная зона

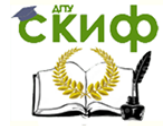

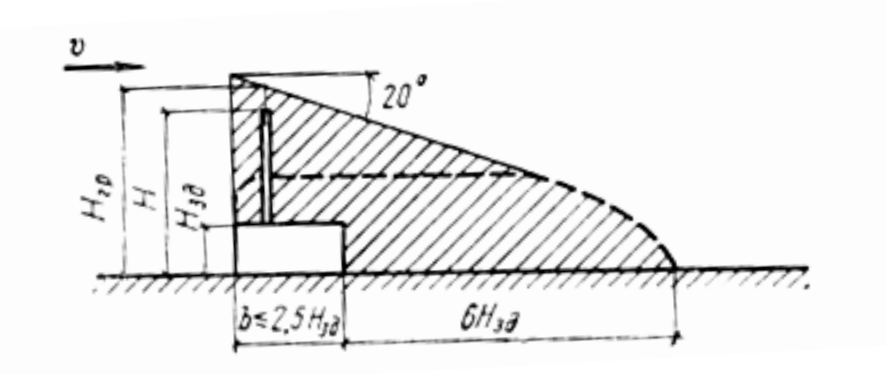

а) узкого отдельно стоящего

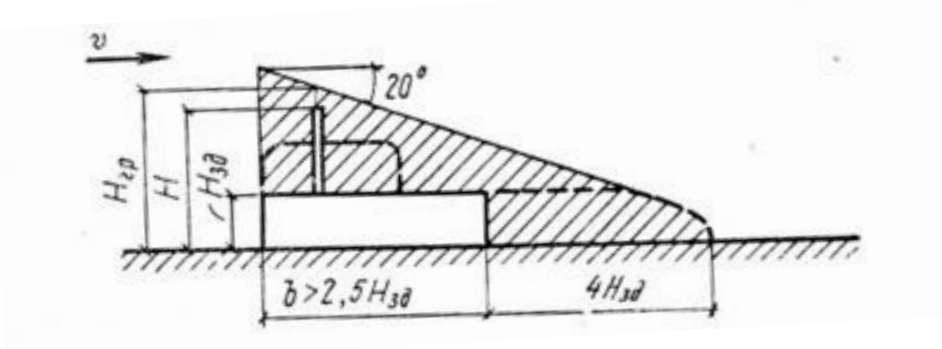

б) широкого отдельно стоящего

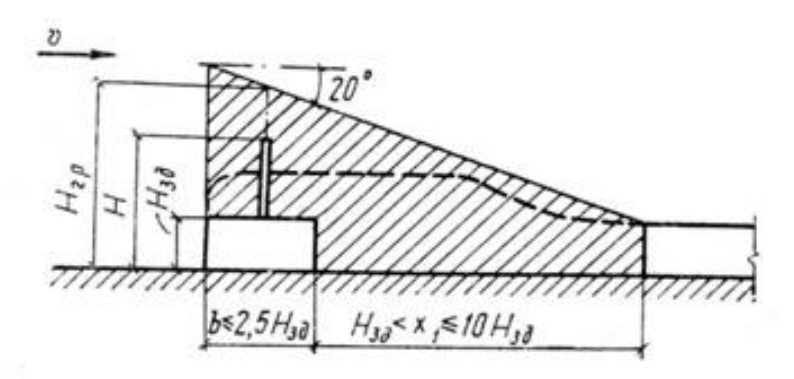

в) группы с первым по потоку узким зданием

Управление дистанционного обучения и повышения квалификации

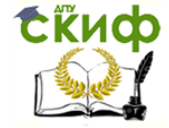

Система жизнеобеспечения населенных мест

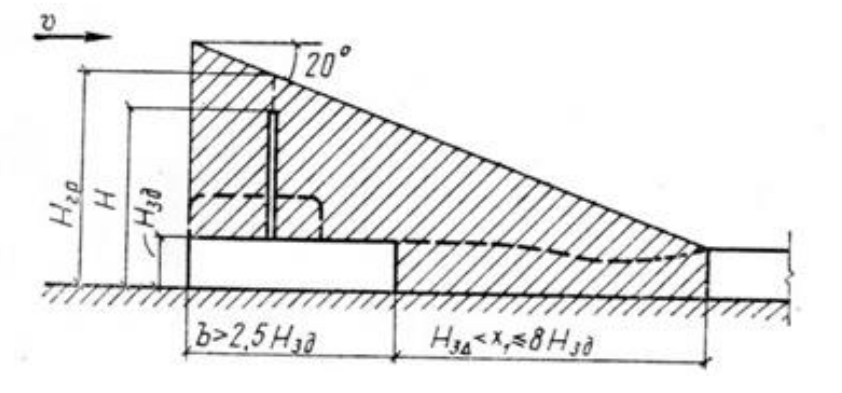

г) группы с первым по потоку широким зданием

Рисунок 2 – Область (заштрихована) расположения устьев низких источников для зданий (пунктиром показаны циркуляционные зоны)

Источники, выбрасывающие загрязняющие вещества на высоте, превышающей  $H_{\text{ro}}$ и не загрязняющие циркуляционные зоны над и за зданием, относят к высоким.

Формулы для расчета концентраций загрязняющих веществ в воздухе приземного слоя атмосферы при загрязнении его выбросами от низких источников выбирают в зависимости от:

- вида здания (узкое или широкое отдельно стоящее, группа зданий);
- вида источника (точечный или линейный);
- места расположения устья источника;
- места определения концентраций.

При действии точечных источников концентрации вредных веществ рассчитывают на оси их факела  $X$ , м где они будут наибольшими. Максимальную ширину раскрытия факела каждого точечного источника принимают равной  $10H_{34}$ , что должно учитываться при расчете концентрации вредных веществ в приземном слое воздуха.

Для узкого отдельно стоящего здания концентрация загрязняющих веществ  $C_X$ , мг/м<sup>3</sup> вне циркуляционной зоны за зданием при  $x > 6H_{34}$  ( $l_{\text{HODM}}$   $\text{C33} > 6H_{34}$ ) рассчитывают по формуле [3]:

$$
C_x = \frac{55M \cdot k}{v \cdot (1.4 \cdot l + b + x)^2}
$$
\n<sup>(5)</sup>

где  $M$  – количество загрязняющих веществ, выбрасываемых источником в атмосферу, мг/сек;  $k$  – безразмерный коэффициент, учитывающий влияние возвышения устья источника на уровень загрязнения (при выбросе загрязняющих веществ в наветренную или единую циркуляционную зону  $k = 1$ ; иначе используют график (рисунок 3));  $v$ расчетная скорость ветра, принимаемая равной 1 м/с; / – размер здания, перпендикулярный направлению ветра (длина здания), м;  $x -$  расстояние от заветренной стены здания до точки, в которой определяется концентрация, м.

Массовый выброс загрязняющих веществ М, мг/сек определяют по формуле:

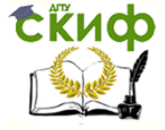

$$
M = C_{\text{Hav}} \cdot Q, \tag{6}
$$

где  $C_{\text{Hav}}$  – начальная концентрация загрязняющих веществ (в устье источника), мг/м<sup>3</sup>;  $Q$  – расход запыленного воздуха, м<sup>3</sup>/с.

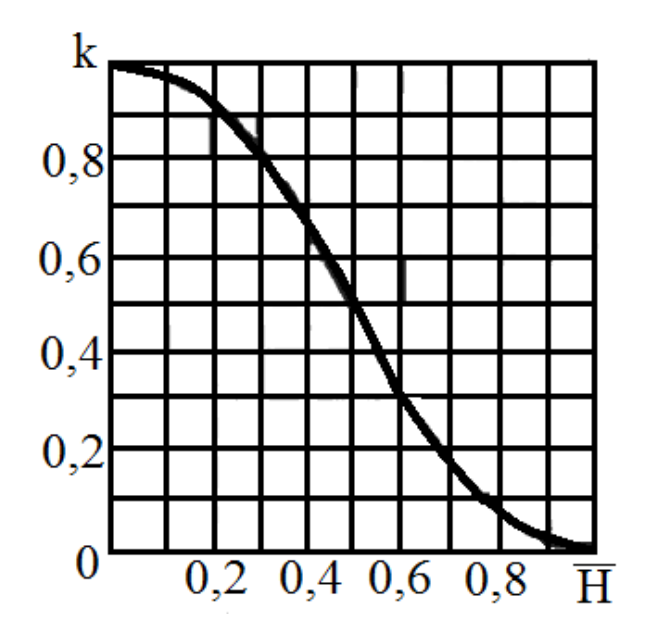

 $\overline{H} = \frac{(H-1,8H_{3A})}{(H-1,8H_{3A})}$  $(H_{\rm rp} - 1.8 H_{\rm 3A}$ .) при расположении устья источника вне единой (2 на рисунке 1) или межкорпусной (5 на рисунке 1) зоны узкого здания и над наветренной (3 на рисунке 1) зоной широкого здания;

 $\overline{H} = \frac{(H - H_{3A})}{(H - H_{4A})}$  $(H_{\rm rp} - H_{3\rm A})$ при расположении устья источника вне наветренной (3 на рисунке 1), над заветренной (4 на рисунке 1) или над межкорпусной (5 на рисунке 1) зоной широкого здания.

Рисунок 3 – График зависимости коэффициента  $k$  от относительной высоты  $\overline{H}$ 

#### <span id="page-13-0"></span>**4.2. Материалы для выполнения раздела «Расчет рассеивания для принятого высокого источника загрязнения атмосферы»**

Одним из вариантов мероприятий по снижению концентрации загрязняющих веществ в воздухе приземного слоя атмосферы является увеличение высоты трубы источника для улучшения процесса рассеивания (т.е. его переход из разряда низких в высокие). При этом необходимо соблюдение условия:

$$
H_{\tau p.} > H_{\tau p.}
$$
 (7)

После увеличения высоты трубы источника  $H_{\tau D}$  необходимо рассчитать максимальную концентрацию  $C_{max}$ , мг/м<sup>3</sup> [3].

Критерием выбора расчетных формул для определения максимальной концентрации загрязняющих веществ в приземном слое атмосферного воздуха  $\mathcal{C}_{max}$ , мг/м<sup>3</sup>,служит величина вспомогательного параметра  $f$ ,  $^{\mathcal{M}/\left({\cal C}^{\,2.0}C\right)}$  :

Управление дистанционного обучения и повышения квалификации

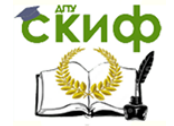

#### Система жизнеобеспечения населенных мест

$$
f = 10^3 \frac{w^2 \cdot D}{H_{mp.}^2 \cdot \Delta t}
$$
 (8)

где  $w$  – скорость выхода газовоздушной смеси из трубы, м/с;  $D$  – диаметр устья трубы, м;  $H_{\text{TD}}$  – высота выброса загрязняющих веществ (высота трубы), м;  $\Delta t$  – разность между температурой выбрасываемой газовоздушной смеси  $tr$  и температурой окружающего (наружного воздуха)  $t_H$  °С.

При  $f < 100$   $^{M/(C^2 \cdot ^0C)}$  и  $\varDelta t >$  0°С выброс считают нагретым, при  $f > 100$  $\mu$ / $(c^2 \cdot^0 C)$  или  $\varDelta t \leq 0$ °C – холодным.

При этом величину максимальной концентрации загрязняющих веществ в приземном слое атмосферного воздуха  $C_{max}$ , мг/м<sup>3</sup>, от одиночного источника на расстоянии  $X_{max}$ , м источника по оси факела рассчитывают по формулам:

для нагретого источника:

$$
C_{\max} = \frac{A \cdot M \cdot F \cdot m \cdot n}{H_{mp}^2 \cdot \sqrt[3]{Q \cdot \Delta t}},
$$
\n(9)

для холодного источника:

$$
C_{\max} = \frac{A \cdot M \cdot F \cdot D \cdot n}{8Q \cdot H_{mp.}\sqrt[3]{H_{mp.}}}
$$
\n(10)

где  $Q$  – объем выбрасываемой газовоздушной смеси, м<sup>3</sup>/с; A – коэффициент стратификации атмосферы (таблица 1);  $M$  – масса загрязняющего вещества, выбрасываемого в атмосферу в единицу времени, г/с;  $F-$  безразмерный коэффициент, учитывающий скорость оседания загрязняющих веществ в атмосфере (таблица 2); m,  $n - 6$ езразмерные коэффициенты, учитывающие условия выхода газовоздушной смеси из устья источника.

#### Таблица 1 – Коэффициенты стратификации атмосферы А

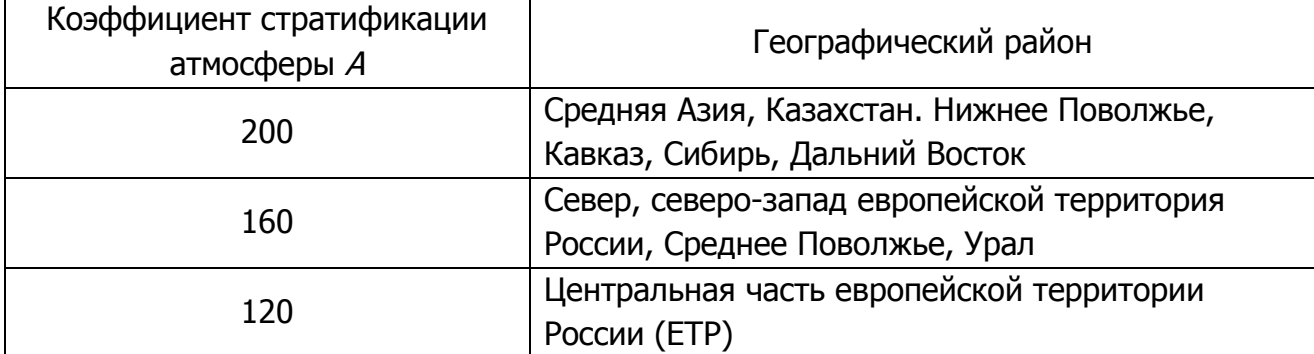

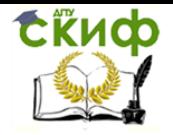

Таблица 2 – Безразмерный коэффициент, учитывающий скорость оседания загрязняющих веществ в атмосфере F

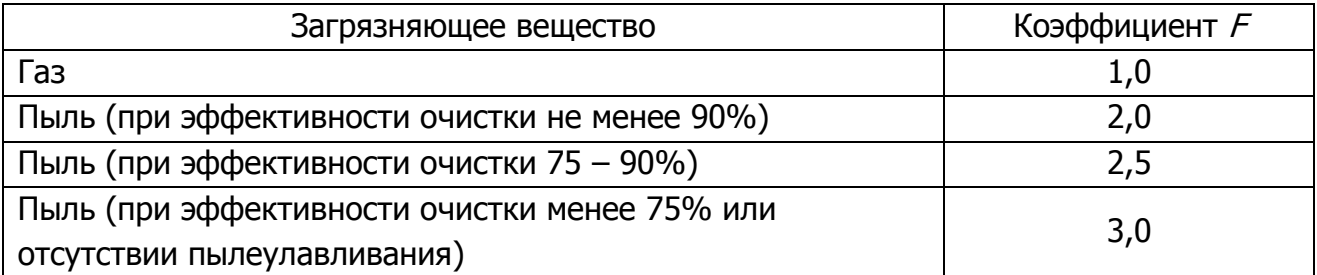

Безразмерный коэффициент топределяют в зависимости от величины вспомогательного параметра  $f$ ,  $\frac{M/(c^2 \cdot {}^0 C)}{}$  по графику (рисунок 4).

Безразмерный вспомогательный параметр *п* определяют в зависимости от величины параметра  $V_M$ , м/с по графику (рисунок 5).

Параметр <sup>v</sup>м, м/с, рассчитывают по формулам: для нагретого источника:

$$
v_m = 0.65 \sqrt[3]{\frac{Q \cdot \Delta t}{H_{mp}}}
$$
\n(11)

для холодного источника:

$$
v_m = 1.3 \frac{w \cdot D}{H_{mp}} \tag{12}
$$

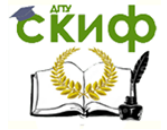

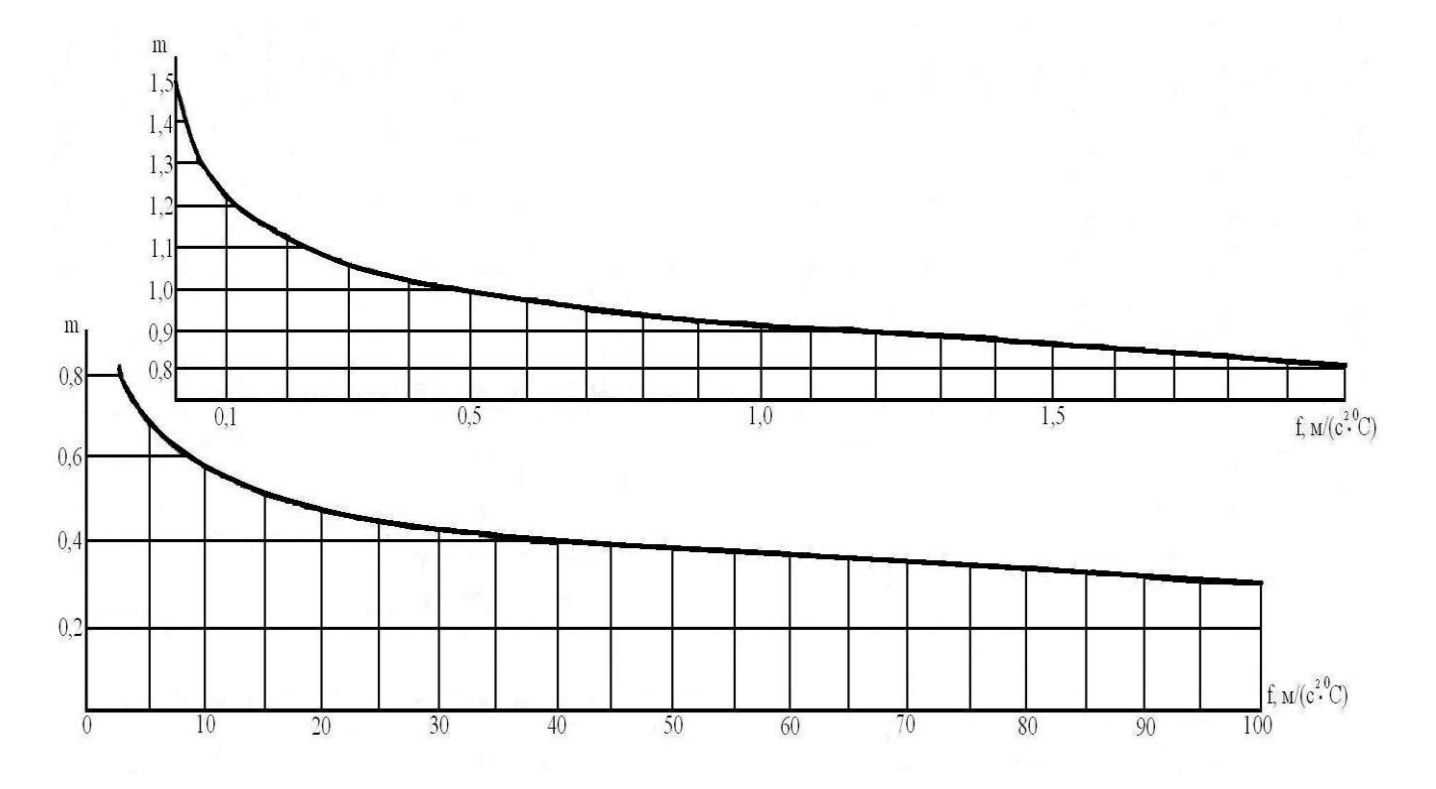

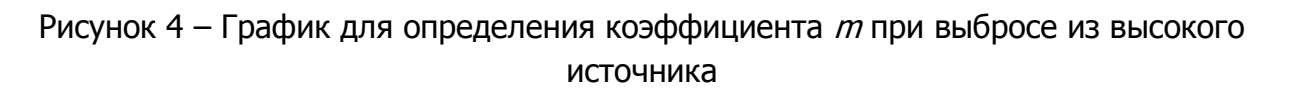

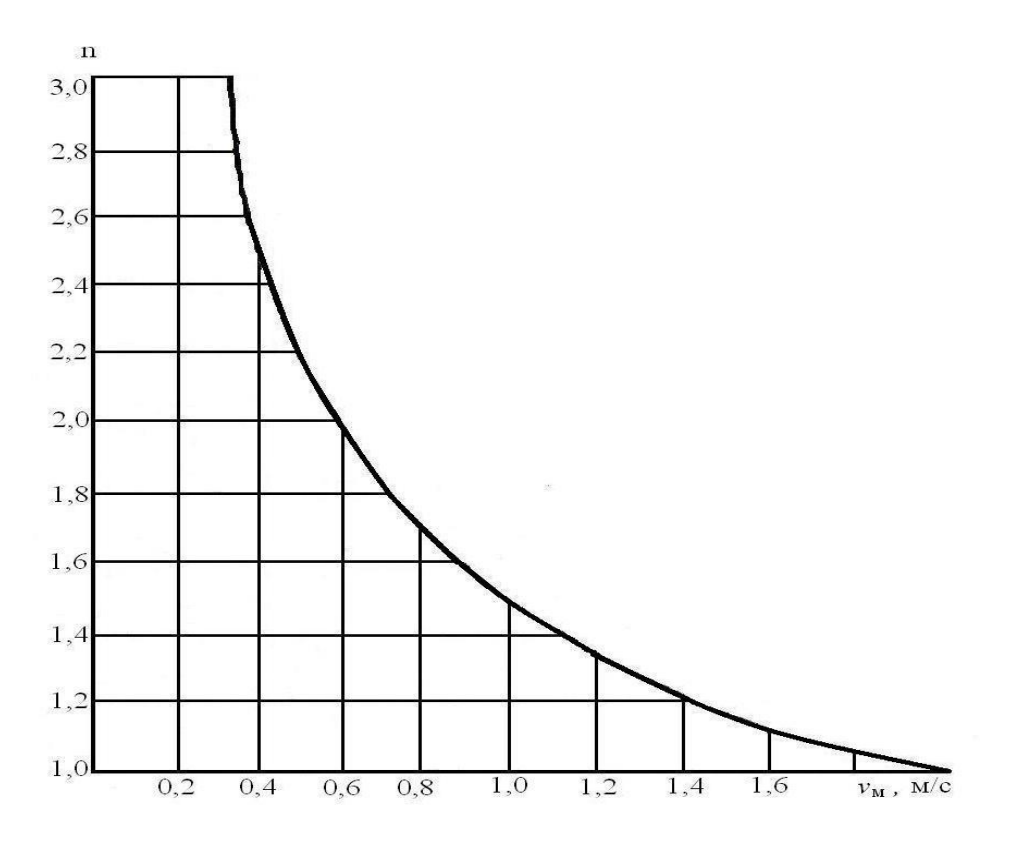

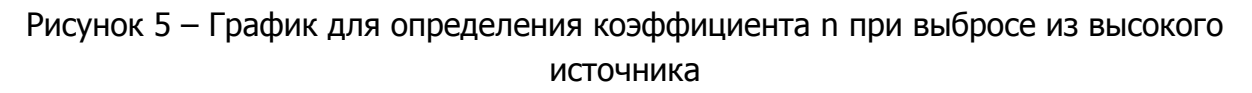

Управление дистанционного обучения и повышения квалификации

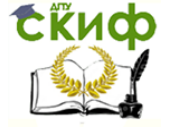

#### Система жизнеобеспечения населенных мест

Значение опасной скорости  $u_{M}$ , м/с на уровне флюгера (обычно 10 м от уровня земли), при которой достигается наибольшее значение приземной концентрации вредных веществ  $C_{max}$ , мг/м<sup>3</sup> определяют в зависимости от величины параметра  $V_M$ , м/с по формулам:

$$
u_M = 0.5 \text{ rpm } v_M \leq 0.5 \tag{13}
$$

$$
u_M = v_M \text{ при } 0.5 < v_M \leq 2.0 \tag{14}
$$

$$
u_m = v_m \cdot (1 + 0.12 \cdot \sqrt{f}) \text{ mpc } v_M > 2.0 \tag{15}
$$

Расстояние  $X_{max}$ , м, на котором наблюдается  $C_{max}$ , мг/м<sup>3</sup>, вычисляют по формуле [3]:

$$
X_{\text{max}} = d \cdot H_{\text{TD.}} \tag{16}
$$

где  $d$  – безразмерная величина, вычисляемая по графику (рисунок 6) в зависимости от параметра  $V_{M}$ , м/с.

Для построения карты рассеивания загрязняющих веществ для высокого источника до установки системы снижения загрязнения воздушной среды (СЗВС) необходимо вычислить концентрации загрязняющих веществ по осям  $X$  и  $Y$  – соответственно  $C_X$  и  $C_y$ , мг/м<sup>3</sup> [3]:

$$
C_x = C_{max} \cdot S_1, \tag{17}
$$

$$
C_{y} = C_{x} \cdot S_{2}, \qquad (18)
$$

где  $S_1$  и  $S_2$  – вспомогательные величины, определяющие падение концентрации соответственно по оси факела Х и по оси Y, принимаются по графикам (рисунки 7-10).

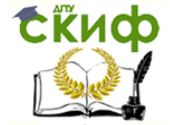

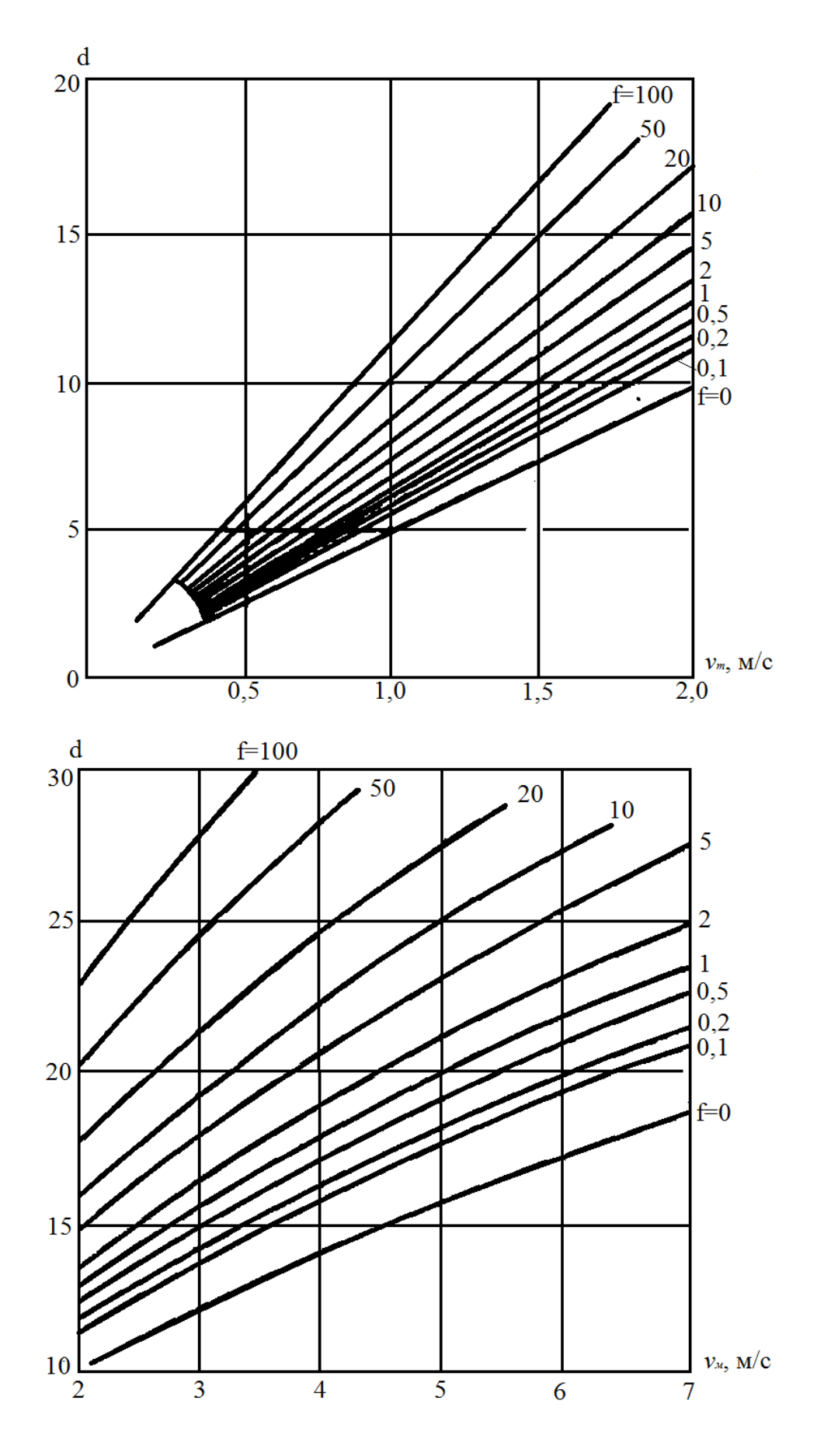

Рисунок 6 – График для определения вспомогательной величины  $d$ 

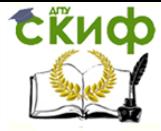

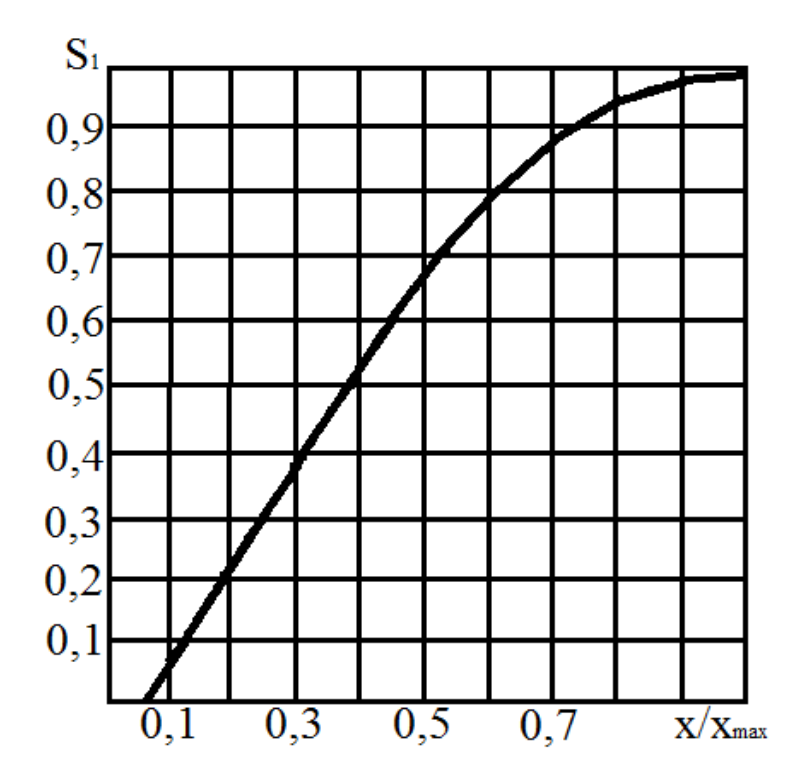

Рисунок 7 – График для определения вспомогательной величины  $S_1$  при выбросе из высокого источника и  $X/X_{max}$  от 0,1 до 1

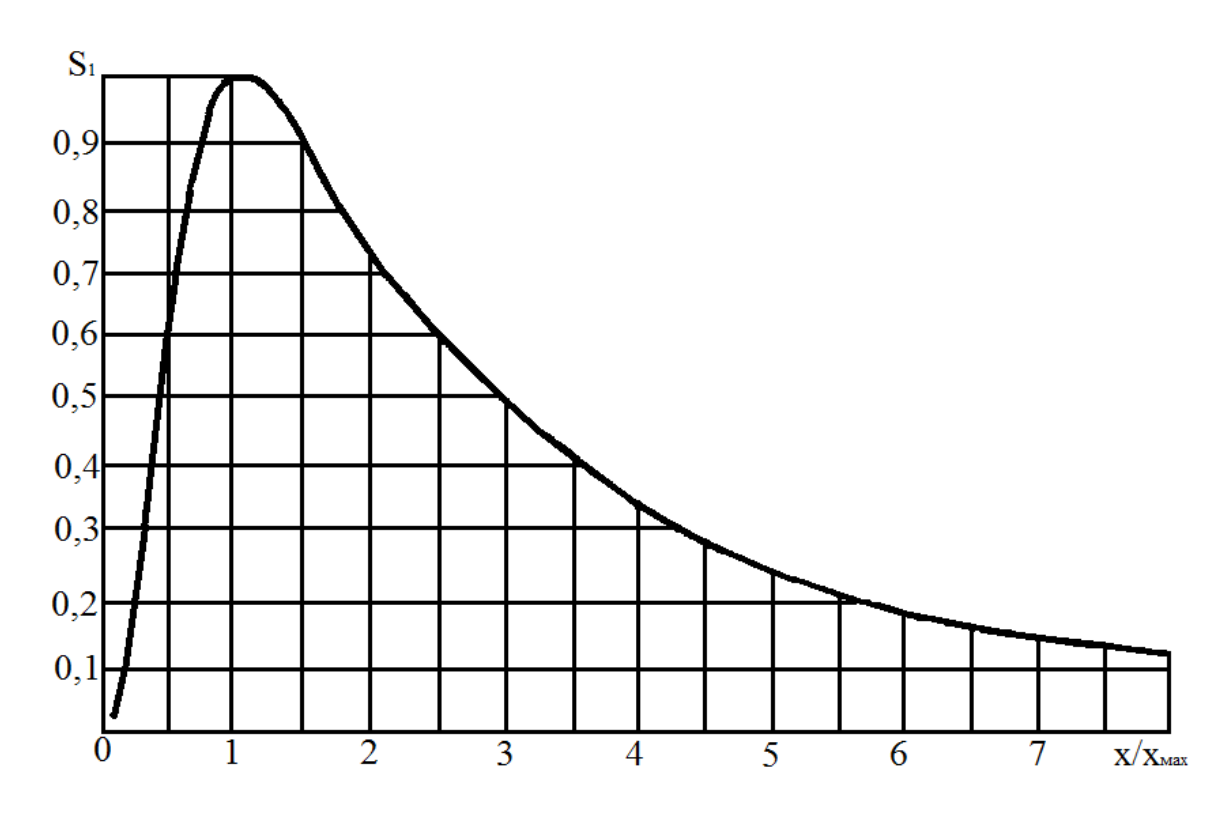

Рисунок 8 – График для определения вспомогательной величины  $S_1$  при выбросе из высокого источника и  $X/X$ мах от 1 до 8

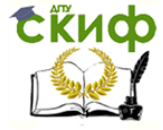

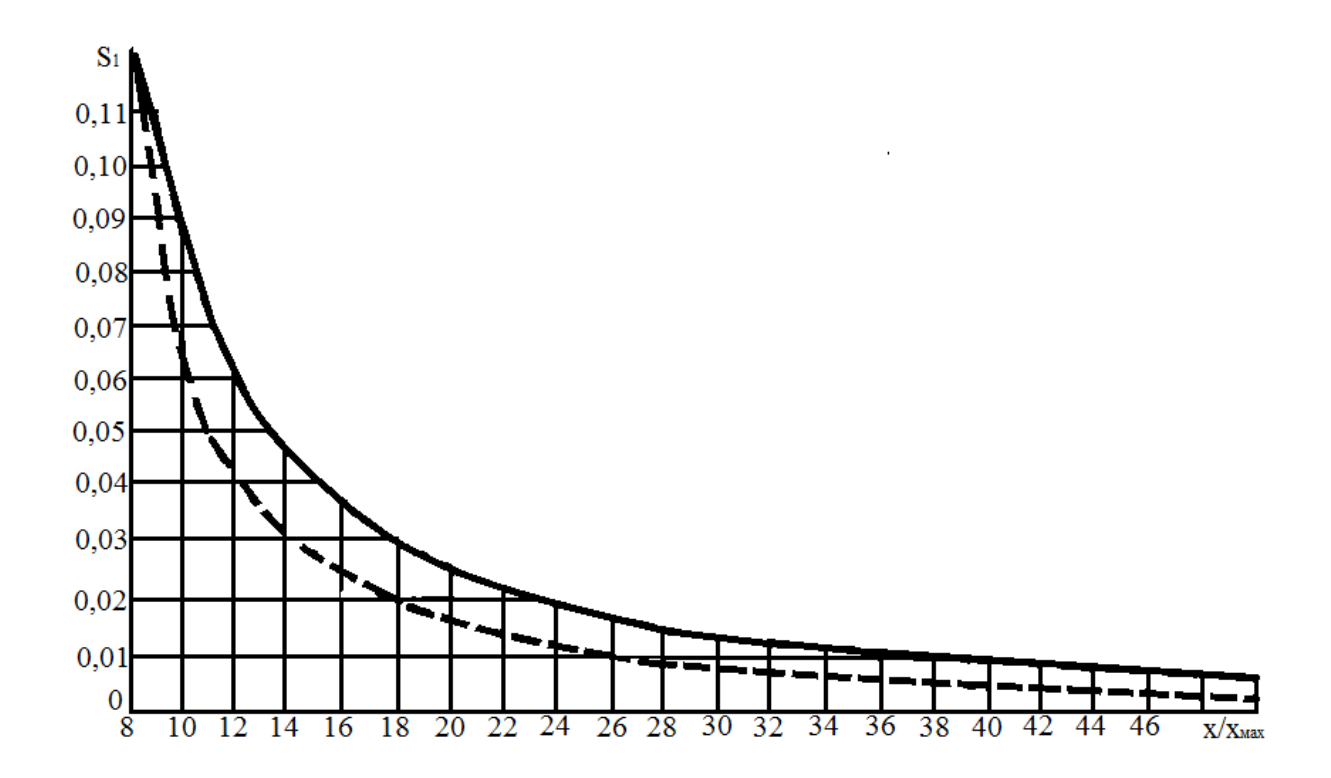

Рисунок 9 – График для определения вспомогательной величины  $S_1$  при выбросе из высокого источника и  $X/X_{max}$  от 8 до 50

(сплошная кривая при  $F=1$ , пунктирная кривая при  $F=2$ ; 2,5 или 3)

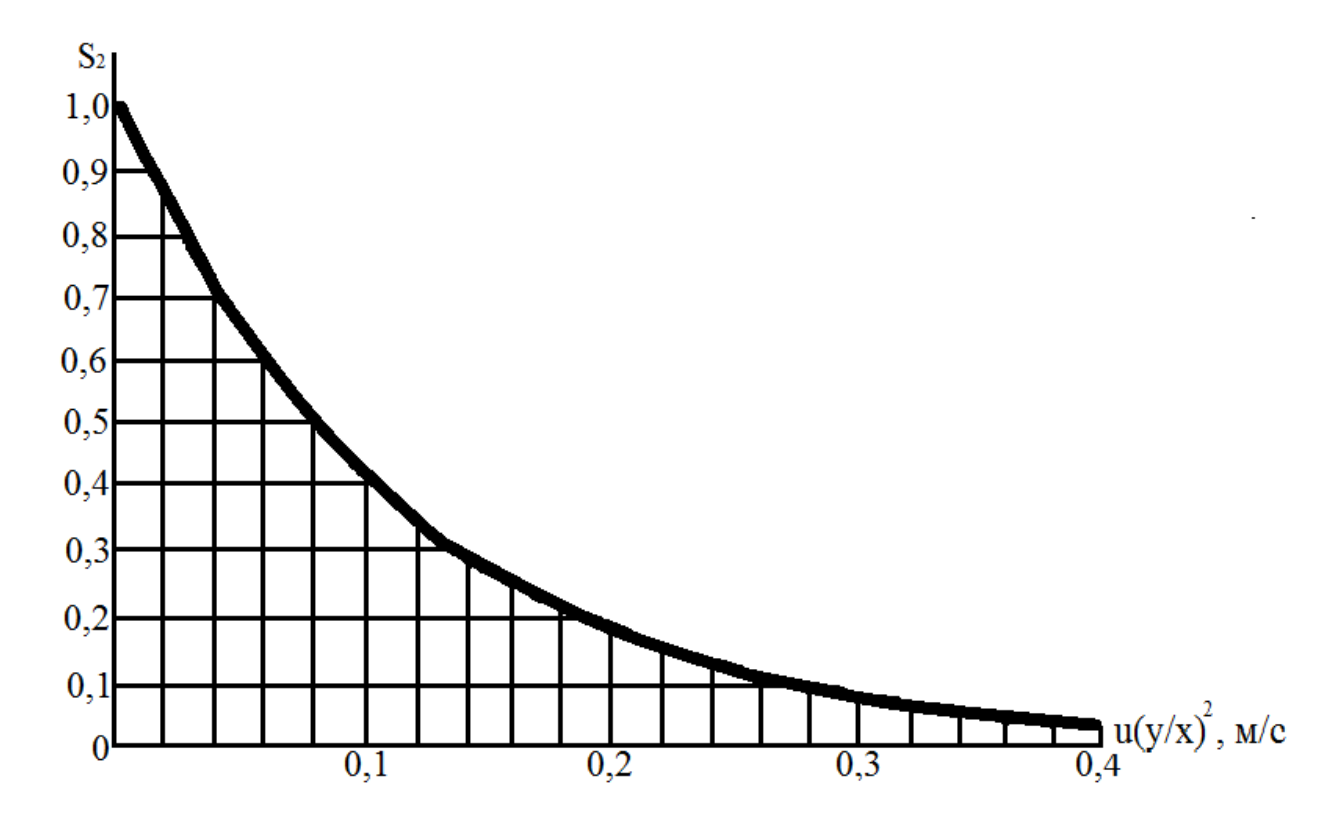

Рисунок 10 – График для определения вспомогательной величины  $S_2$  при выбросе из высокого источника

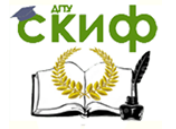

#### Результаты расчета сводят в таблицы 3 и 4.

## Таблица 3 – Расчет концентрации  $\mathit C_{\mathit x}$ , мг/м $^{\mathit 3}$ , по оси факела  $\mathit X$

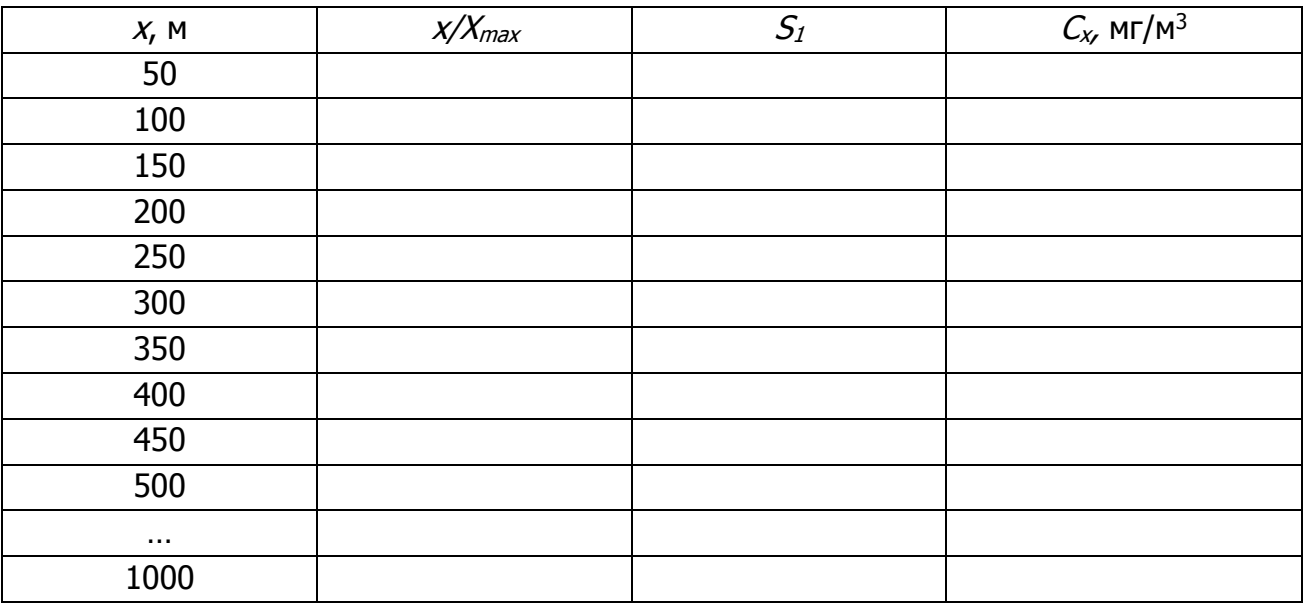

## Таблица 4 – Расчет концентрации  $\mathit{C}_{\mathit{V}}$ , мг/м $^{\mathit{3}}$ , по оси факела  $\mathit{V}$

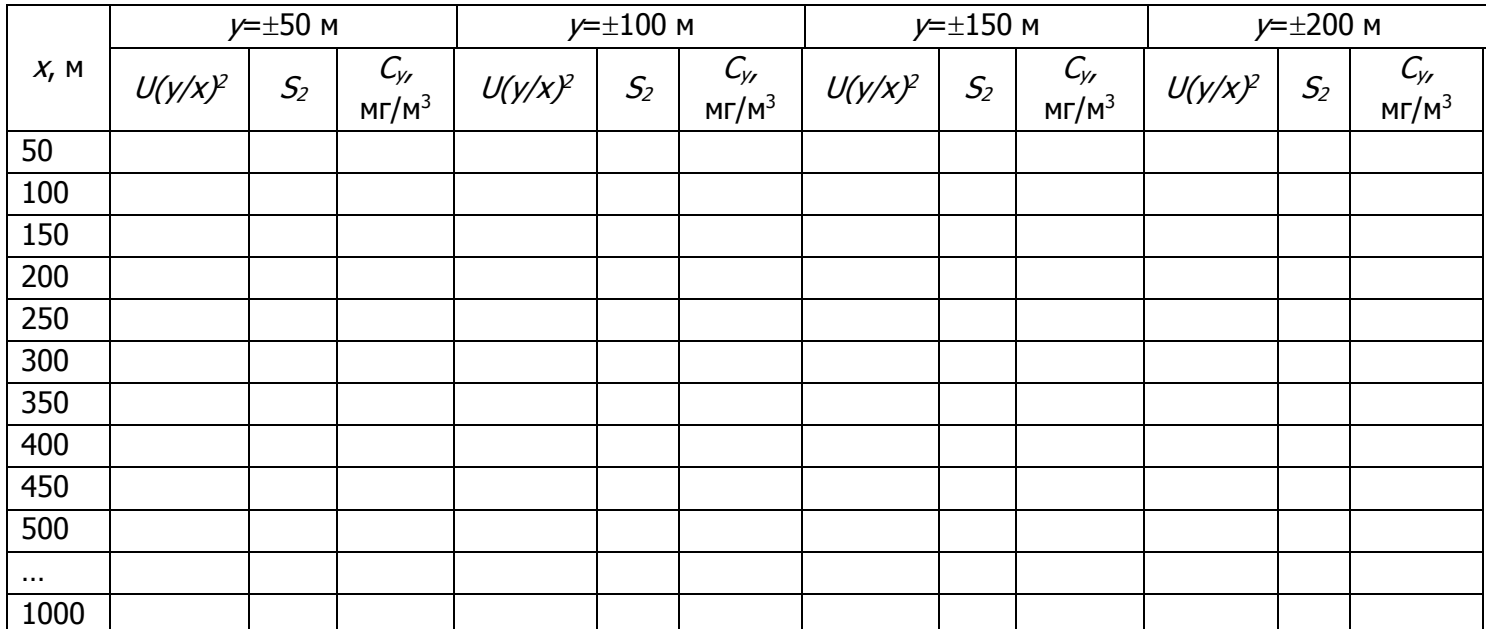

#### <span id="page-21-0"></span>**4.3. Материалы для выполнения раздела «Расчет элемента очистки системы снижения загрязнения воздушной среды (СЗВС)»**

Система очистки – это подсистема системы снижения загрязнения воздушной среды, обеспечивающая уменьшение вероятности процесса выделения ЗВ в воздух приземного слоя атмосферы путем их сепарации непосредственно перед выбросом в атмосферу [5].

Для осуществления процесса очистки возможно применение аэродинамического, гидродинамического, механического, электромагнитного и других методов [5]. С целью

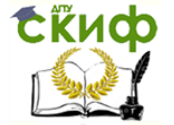

обеспечения процесса очистки воздуха приземного слоя атмосферы от загрязняющих веществ применяют различные устройства – пылеосадительные камеры, циклоны, скрубберы, пенные пылеуловители, рукавные фильтры, электрофильтры и другие [6, 7].

Требуемую эффективность очистки  $E_{\text{tree}}$ , % рассчитывают по формуле:

$$
E_{\text{mpe6}} = \frac{M - \Pi \mu}{M} \cdot 100\%,\tag{19}
$$

где  $\Pi$ ДВ – предельно-допустимый выброс загрязняющих веществ в атмосферу из одиночного источника, при котором обеспечивается ПДК ( $C_{\textit{\tiny TZK}}$ , мг/м<sup>3</sup>) в воздухе приземного слоя атмосферы, г/с.

ПДВ определяют по формулам [3]:

для нагретого источника:

$$
\Pi \Pi B = \frac{C_{\Pi \Pi K} \cdot H_{mp}^{2} \cdot \sqrt[3]{Q \cdot \Delta t}}{A \cdot F \cdot m \cdot n}
$$
\n(20)

для холодного источника:

$$
\Pi \Pi B = \frac{8C_{\Pi \Pi K} \cdot Q \cdot H_{mp} \cdot \sqrt[3]{H}}{A \cdot F \cdot n \cdot D} \tag{21}
$$

#### <span id="page-22-0"></span>**4.3. Материалы для выполнения раздела «Расчет рассеивания после установки системы снижения загрязнения воздушной среды (СЗВС)»**

Массовой выброс загрязняющих веществ М', г/сек, после применения системы очистки рассчитывают по формуле:

$$
M' = M \cdot (1 - E_{\phi a \kappa m}) \tag{22}
$$

С учетом установки системы очистки вычисляют максимальную приземную концентрацию  $C'_{max}$ , мг/м<sup>3</sup> (формулы 9 или 10).

Для построения карты рассеивания загрязняющих веществ для высокого источника после установки системы снижения загрязнения воздушной среды (СЗВС) аналогично вычисляют концентрации загрязняющих веществ по осям  $X$ и  $Y$  – соответственно  $C_x$ 'и  $C_y$ ', мг/м<sup>3</sup> (формулы 17, 18), результаты расчета сводят в таблицы 3 и 4.

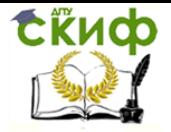

## **5. ИСХОДНЫЕ ДАННЫЕ ДЛЯ ВЫПОЛНЕНИЯ КУРСОВОЙ РАБОТЫ**

<span id="page-23-0"></span>1. Здание, в котором располагается технологическое оборудование, имеет следующие размеры:

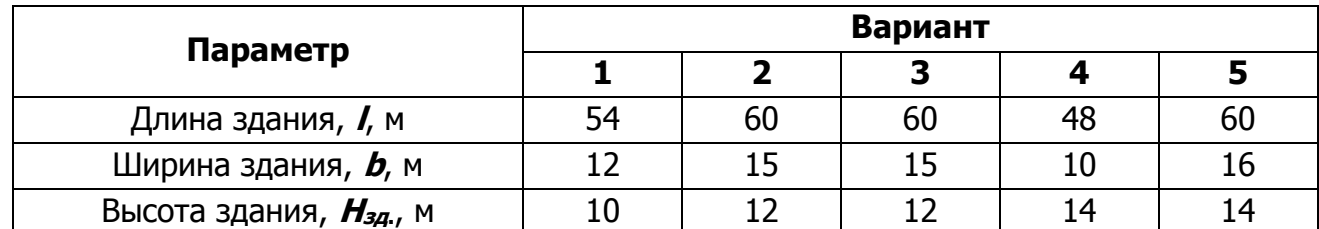

2. Источник выброса – выхлопная труба, имеет следующие характеристики:

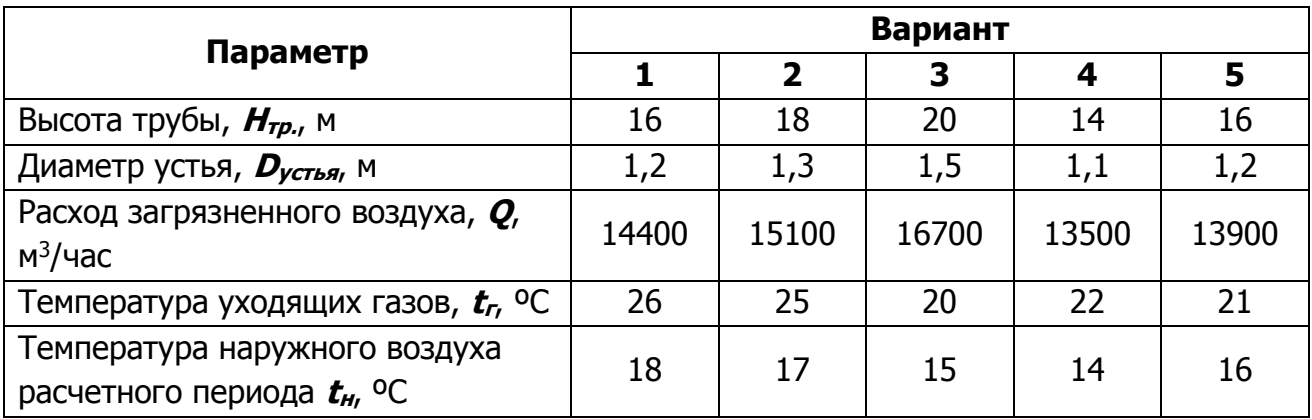

3. Загрязняющее вещество – пыль, имеет следующие характеристики:

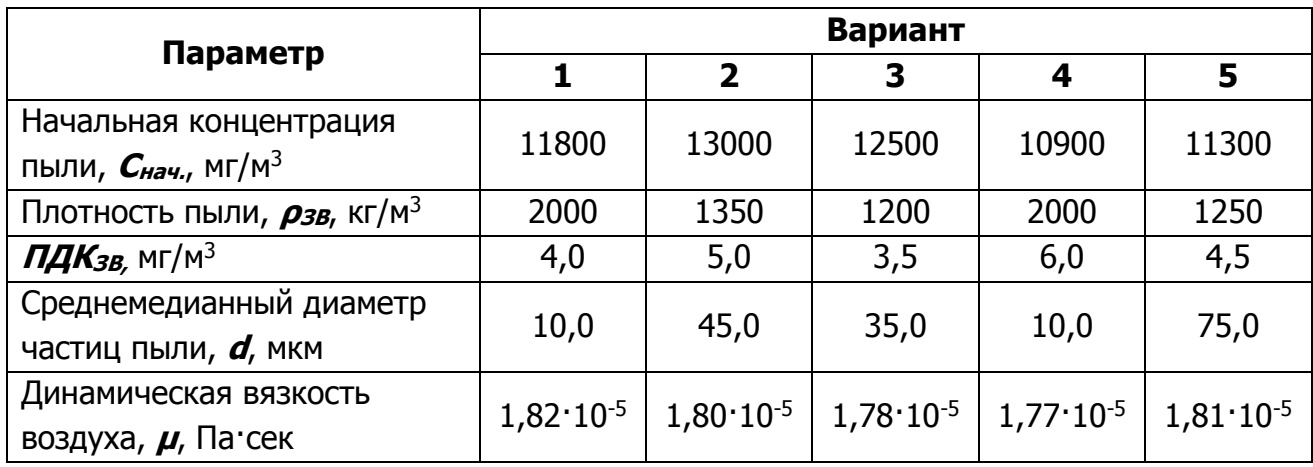

4. Размер нормативной СЗЗ – 100 м.

5. Система очистки воздуха от загрязняющих веществ (в соответствии с вариантом по свойствам загрязняющего вещества):

1, 4 вариант – ГД метод, полый форсуночный скруббер;

2, 5 вариант – механический метод, тканевый фильтр;

3 вариант – ГД метод, пенный пылеуловитель с провальными тарелками.

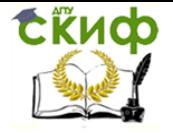

## **ЗАКЛЮЧЕНИЕ**

<span id="page-24-0"></span>Таким образом, курсовая работа по дисциплине «Системы жизнеобеспечения населенных мест» для студентов очной формы обучения направления 20.03.01 «Техносферная безопасность» профиля «Охрана природной среды и ресурсосбережение» должна являться законченным научным исследованием, направленным на решение актуальной задачи снижения загрязнения воздуха приземного слоя атмосферы как важнейшего компонента окружающей среды.

## **КОНТРОЛЬНЫЕ ВОПРОСЫ**

<span id="page-24-1"></span>1. Каким образом определяют вид (аэродинамическую характеристику) здания (широкое или узкое)?

2. Что такое циркуляционная зона?

3. Каковы размеры циркуляционных зон, возникающих при обтекании воздушным потоком зданий?

4. Какие источники загрязнения атмосферного воздуха относят к низким?

5. Какие источники загрязнения атмосферного воздуха относят к высоким?

6. Как рассчитывают массовый выброс загрязняющих веществ М, мг/сек?

7. В зависимости от каких параметров выбирают формулы для расчета концентраций загрязняющих веществ в атмосферном воздухе  $C_X$ , мг/м<sup>3</sup> при загрязнении его выбросами от низких источников?

8. От чего зависит концентрация загрязняющих веществ в атмосферном воздухе  $C_X$ , мг/м<sup>3</sup> при загрязнении его выбросами от низких источников?

10. Что является основным критерием выбора расчетных формул для определения максимальной концентрации загрязняющих веществ  $C_{max}$ , мг/м<sup>3</sup> в атмосферном воздухе для высоких источников ?

11. От чего зависит максимальная концентрация загрязняющих веществ  $C_{max}$ мг/м<sup>3</sup> в атмосферном воздухе для высоких источников?

12. Как определяют коэффициенты стратификации атмосферы А?

13. Как определяют безразмерный коэффициент  $F$ , учитывающий скорость оседания загрязняющих веществ в атмосфере?

14. Как определяют безразмерные коэффициенты ти п?

15. Как определяют расстояние  $X_{max}$ , м, на котором наблюдается  $C_{max}$ , мг/м<sup>3</sup>?

16. Что такое опасная скорость ветра?

17. Каким образом вычисляют концентрации загрязняющих веществ по осям  $X$ и  $Y$ – соответственно  $C_x$  и  $C_y$  для построения карт рассеивания?

18. Каким образом строят карты рассеивания загрязняющих веществ для высокого источника?

19. Как выполняют расчет элемента очистки системы снижения загрязнения воздушной среды (СЗВС)?

20. Как определяют требуемую эффективность очистки Етреб, %?

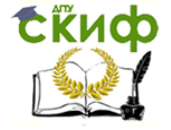

## **СПИСОК ИСПОЛЬЗОВАННЫХ ИСТОЧНИКОВ**

<span id="page-25-0"></span>1. Правила оформления и требования к содержанию курсовых проектов (работ) и выходных квалификационных работ (приказ ДГТУ №171 от 1 августа 2014 г.) – Ростов-на-Дону, 2014 – 75 с.

2. ГОСТ 7.1 Библиографическая запись. Библиографическое описание. Общие требования и правила составления.

3. Внутренние санитарно-технические устройства. В 3 ч. Ч.З. Вентиляция и кондиционирование воздуха. Кн. 1 / В.Н. Богословский, А.И. Пирумов, В.Н. Посохин и др.; Под ред. Н.Н. Павлова и Ю.И. Шиллера. – 4-е изд., перераб. и доп. – М.: Стройиздат, 1992. – 319 с: ил. – (Справочник проектировщика).

4. Внутренние санитарно-технические устройства. В 3 ч. Ч. 3. Вентиляция и кондиционирование воздуха. Кн. 2 / Б. В. Баркалов, Н. Н. Павлов, С. С. Амирджанов и др.; Под ред. Н. Н. Павлова и Ю.И. Шиллера. – 4-е изд., перераб. и доп. – М.: Стройиздат, 1992.-416 с: ил. – (Справочник проектировщика).

5. Беспалов В.И., Гурова О.С., Мещеряков С.В., Лысова Е.П., Самарская Н.С. Процессы и аппараты снижения загрязнения воздушной среды: учебное пособие. В 2 ч. Ч. 2. – Ростов н/Д: Рост. гос. строит. ун-т, 2015. – 168 с.

6. Справочник по пыле- и золоулавливанию / М.И. Биргер, А.Ю. Вальдберг, Б.И. Мягков и др.; Под общ. ред. А.А. Русанова. – 2-е изд., перераб. и доп. – М.: Энергоатомиздат, 1983. – 312 с.

7. Техника и технология защиты воздушной среды: Учебное пособие для вузов / В.В. Юшин, В.М. Попов, П.П. Кукин и др. – М.: Высшая школа, 2005. – 391 с.

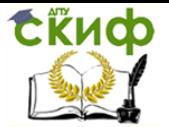

#### **ПРИЛОЖЕНИЕ**

## **ПРИМЕР ОФОРМЛЕНИЯ КАРТЫ РАССЕИВАНИЯ ЗАГРЯЗНЯЮЩИХ ВЕЩЕСТВ ДО (ПОСЛЕ) УСТАНОВКИ СИСТЕМЫ СНИЖЕНИЯ ЗАГРЯЗНЕНИЯ ВОЗДУШНОЙ СРЕДЫ**

Приложение А

<span id="page-26-0"></span>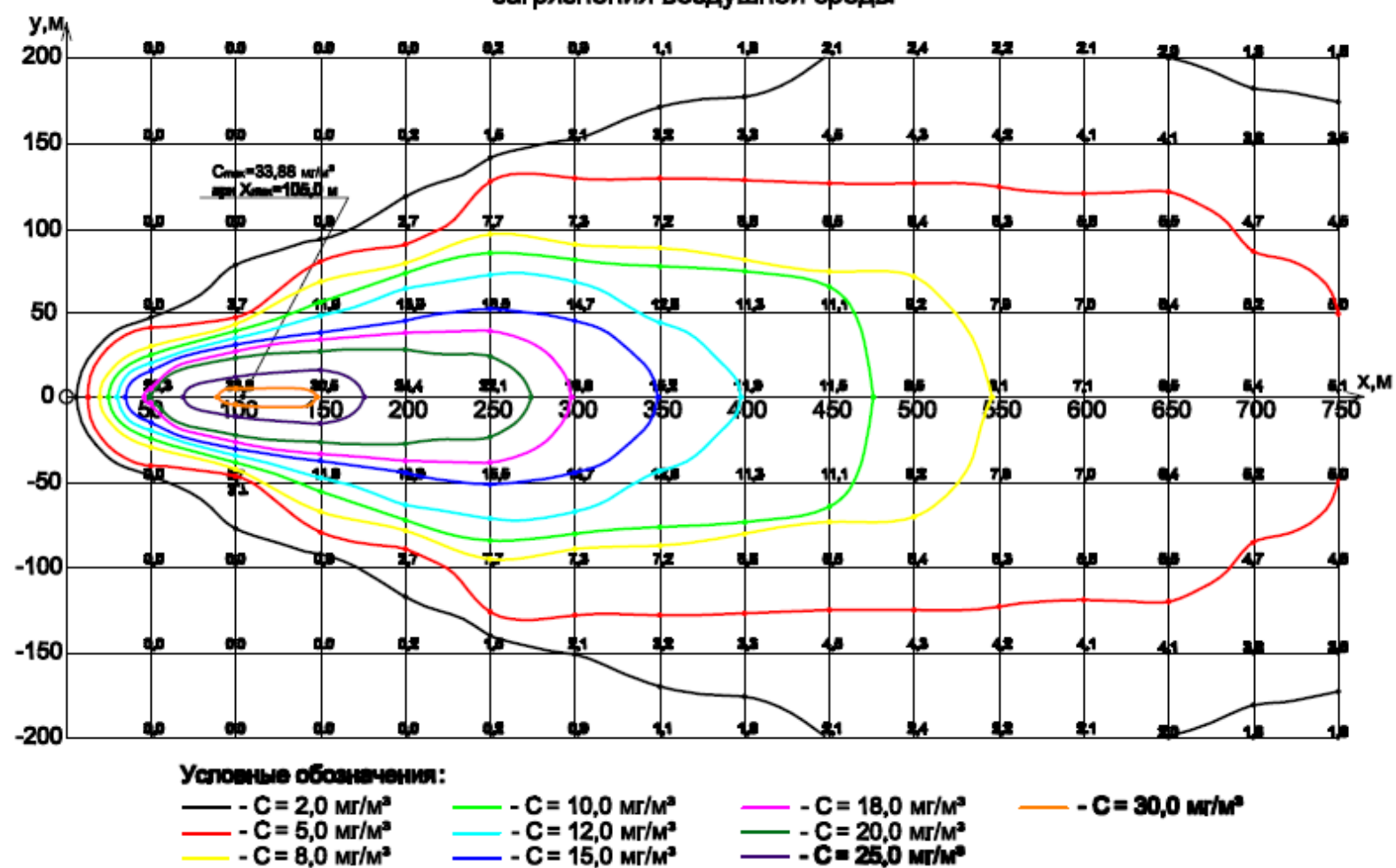

Карта рассеивания загрязняющих веществ до установки системы снижения<br>загрязнения воздушной среды